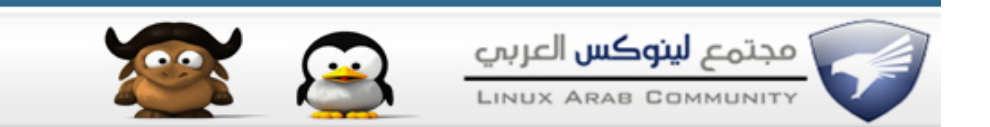

#### **fed0ra 9 على 3D 0r compize [تشغيل](http://linuxac.org/forum/showthread.php?t=11143)**

### **السلم عليكم**

# **لبدأ إستخدام الواجهة ثلثية ابعاد اتبع الخطوات في الصور**

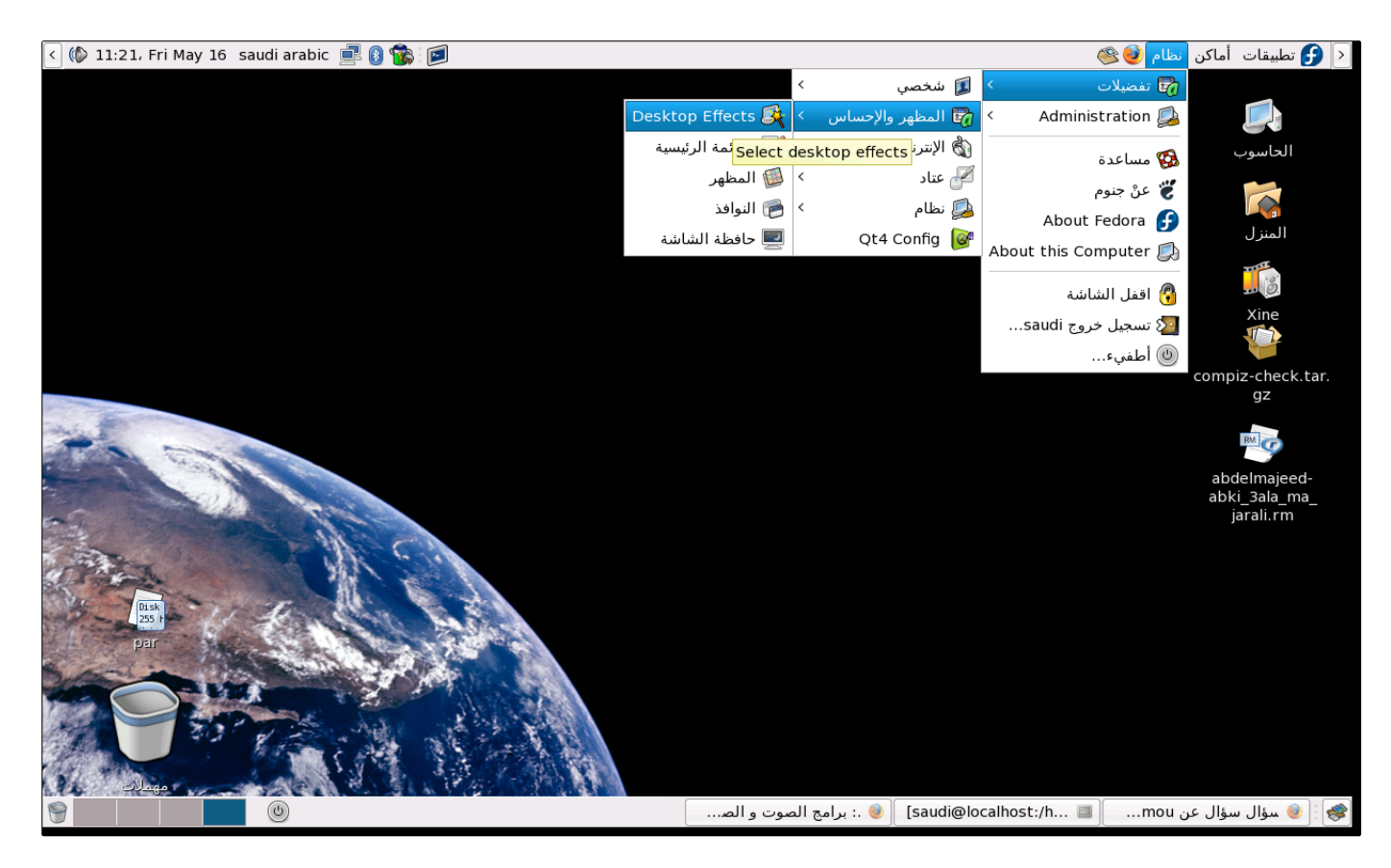

### **ثم بعد تشغيل برنامج Effects Desktop**

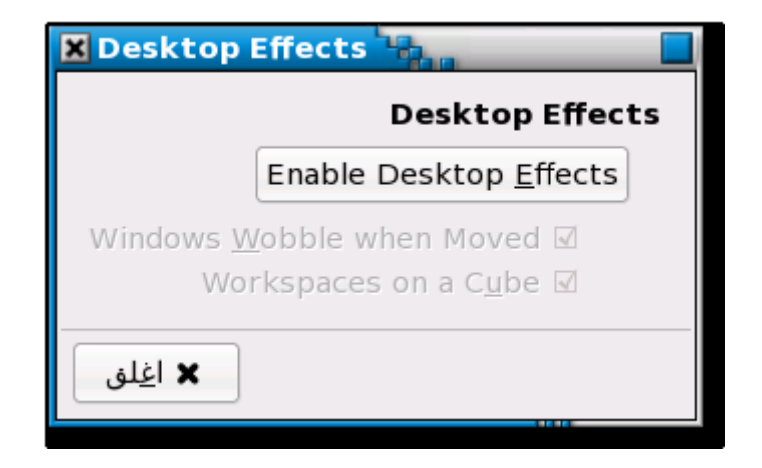

**اضغط على desktop enble ثم بعدها setting keep راح تلقي تحت خيارين اشره عليهم الثنين وتمتع مع جلكسي**

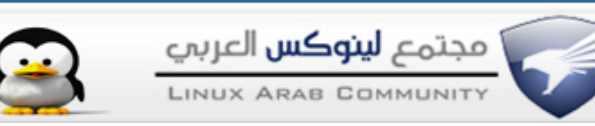

#### **[kaf-laarous](http://linuxac.org/forum/member.php?u=7584) :: مشرف قسم توزيعة أعجوبة ::**

**ل بد من تثبيت الكومبيز ، وقبله ل بد من تعريف كرت الشاشة ، بعدها، في سطر الأوامر أكتب** 

**اقتباس:**

**ccsm** 

**لفتح مركز تحكم الكومبيز إذا صح التعبير، واستمتع على هواك ،**

**[BrOkEn BIt](http://linuxac.org/forum/member.php?u=10794) لينكساوي**

## **موضوع الي يبي يتأكد هل الكرت تبعه يدعم الثري دي و لل**

**[http://linuxac.org/forum/showthread....ewpost&t=10894](http://linuxac.org/forum/showthread.php?goto=newpost&t=10894)**

**chmod +x compize-chek compize-chek/. إدا ظهرت كل الخيارات أوكي فهدا يعني انه يدعم D3**